#### **Nowe świadectwa w e-dzienniku od roku szkolnego 2022/2023**

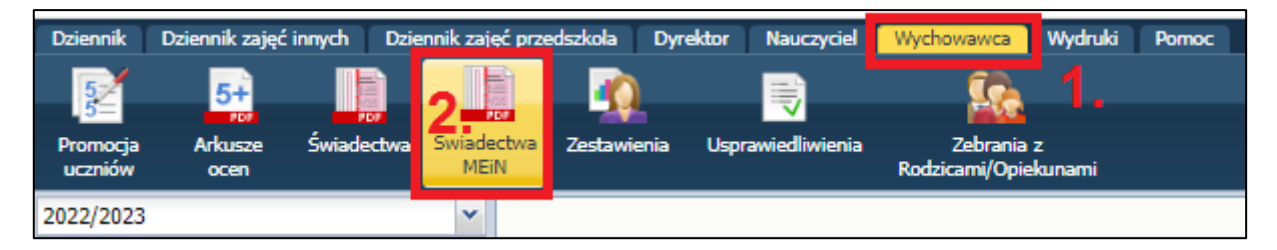

## **UWAGA:**

# **W punkcie 4 wpisujemy odpowiednio:**

- **1) w klasach ósmych:**
	- "Świadectwo ukończenia szkoły" i wybieramy stosowny wzór w pkt.5
	- "Świadectwo ukończenia szkoły z wyróżnieniem" i wybieramy stosowny wzór w pkt.5

## **2) w klasach IV-VII:**

- "Świadectwo promocyjne" i wybieramy stosowny wzór w pkt.5
- "Świadectwo promocyjne z wyróżnieniem" i wybieramy stosowny wzór w pkt.5

## **3) w klasach I-III:**

• "Świadectwo promocyjne" i wybieramy stosowny wzór w pkt.5

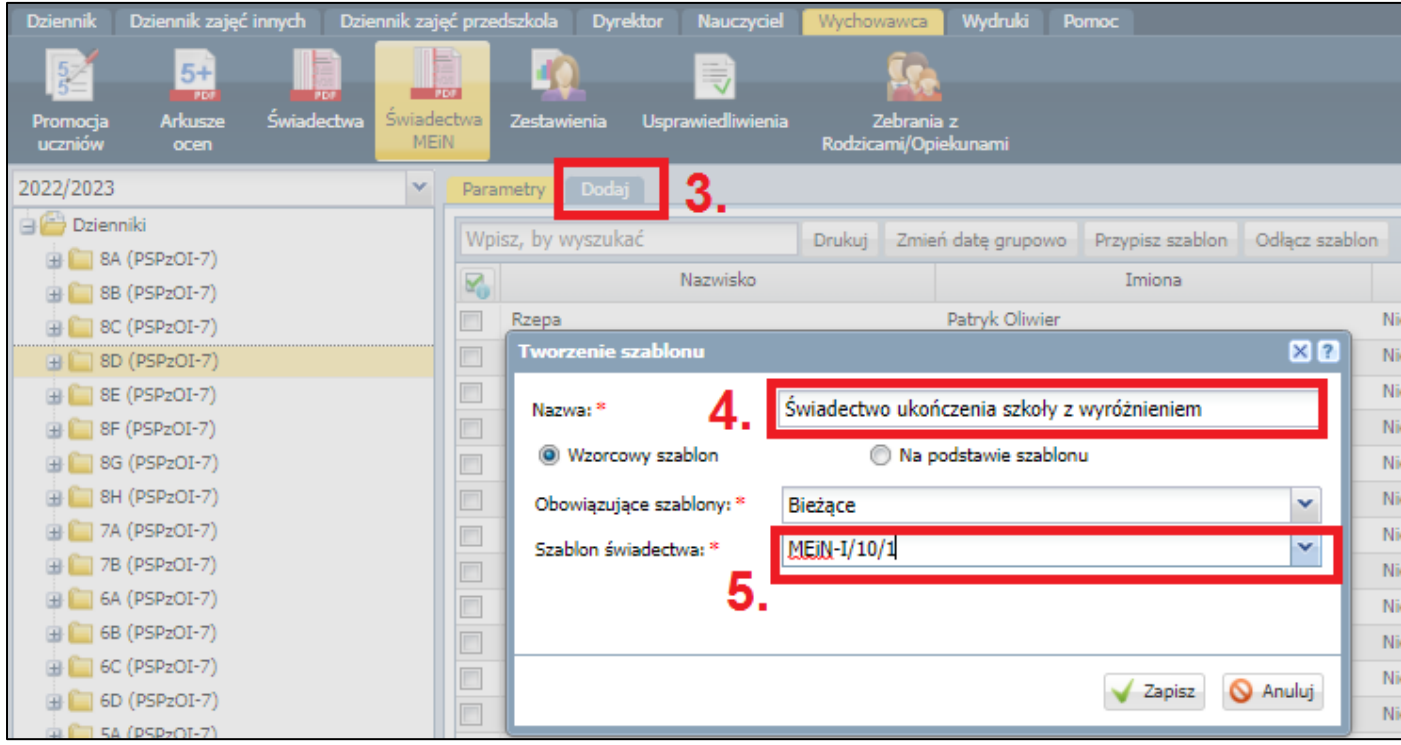

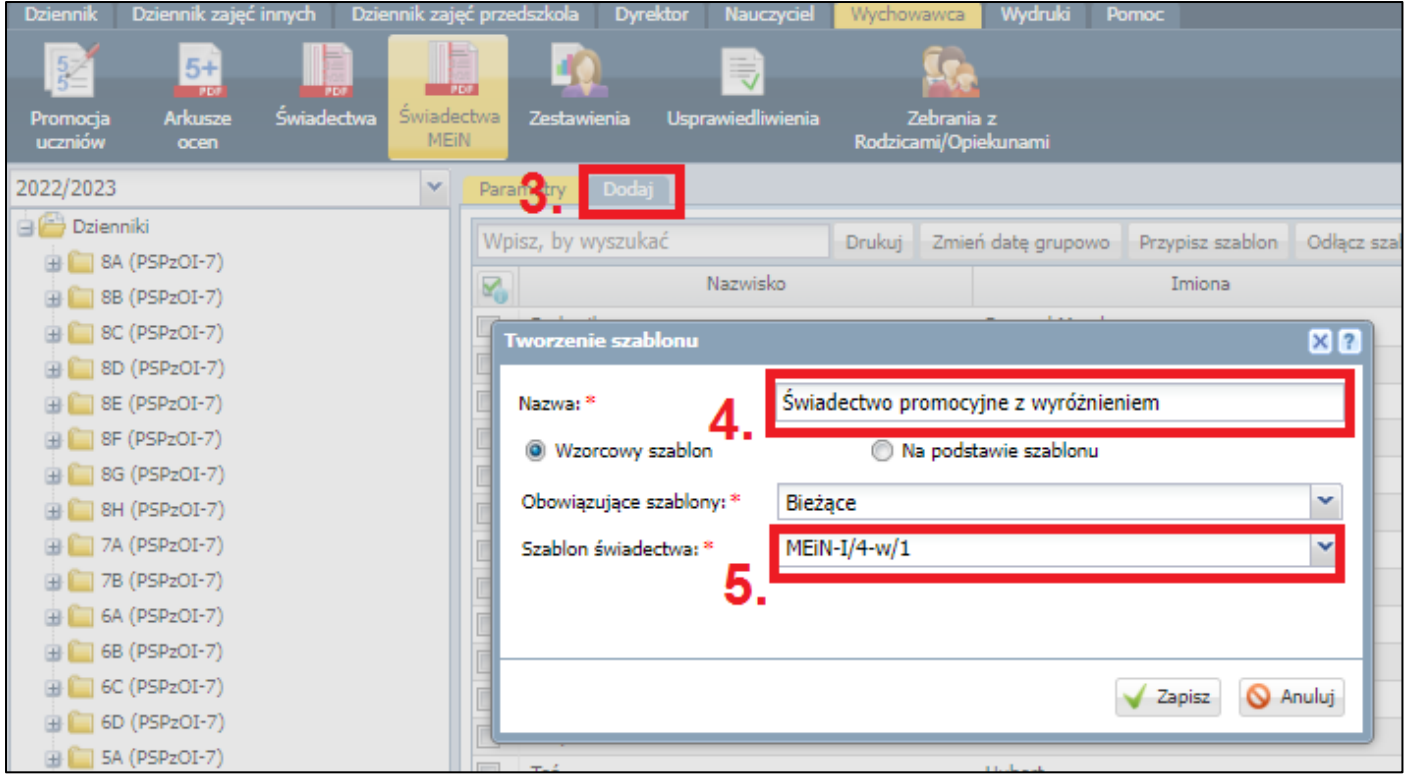

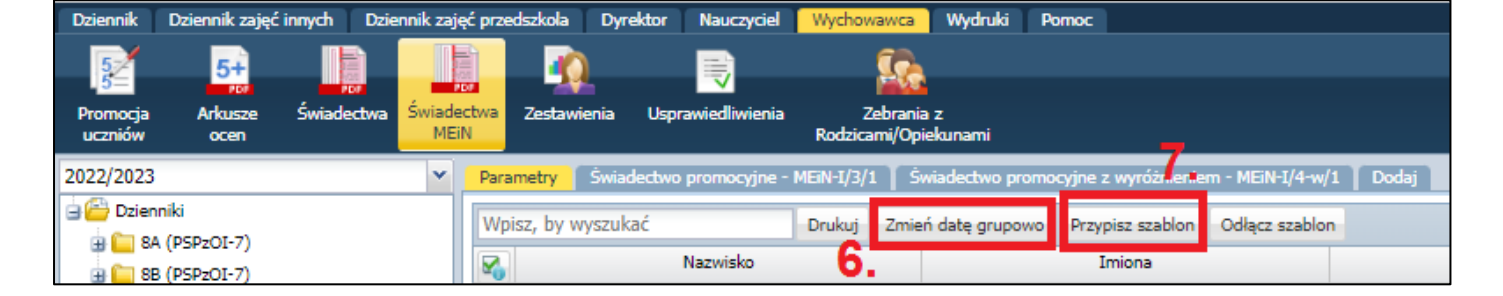

Pkt.6: "Zmień datę grupowo" – data wydania świadectwa: 23.06.2023 r., po zaznaczeniu wszystkich uczniów.

**Pkt.7**: "*Przypisz szablon"*:

- zaznaczamy uczniów "z wyróżnieniem" przypisujemy stosowny szablon,
- zaznaczamy uczniów "bez wyróżnienia" przypisujemy stosowny szablon

# **THE END**